## Combinatória e Teoria de Códigos  $2^{\rm o}$  Teste $/1^{\rm o}$  Exame 18 de Junho de 2010

## **RESOLUÇÃO**

1. (a) Como H tem 10 colunas e 3 linhas,  $n = 10$  e  $k = 10 - 3 = 7$ . Quaisquer três colunas  $i, j, k$  de  $H$  formam uma matriz de Vandermonde

$$
V_{ijk} = \begin{bmatrix} 1 & 1 & 1 \\ i & j & k \\ i^2 & j^2 & k^2 \end{bmatrix} ,
$$

cujo determinante é  $\det(V_{ijk}) = (i-j)(i-k)(j-k)$ . Se as colunas forem distintas, as entradas da segunda linha de  $V_{ijk}$  são distintas e portanto  $\det(V_{ijk})\neq 0$ , ou seja, as colunas  $i, j, k$  de H são linearmente independentes. Logo  $\mathrm{d}(C) \geq 4$ . Por outro lado, como  $H$  tem 3 linhas, quaisquer 4 colunas são linearmente dependentes (bastava existirem apenas 4 colunas linearmente dependentes), portanto  $\mathrm{d}(C) \leq 4.$ Conclusão:  $d = d(C) = 4$ .

(b) Erros simples s˜ao vectores do tipo

$$
\vec{e_1} = (0, \ldots, 0, a, 0, \ldots, 0)
$$

com  $a \in \mathbb{F}_{11} \setminus \{0\}$  na coordenada i.

Se  $x = (x_1, \ldots, x_{10}) \in C$  é a palavra enviada e ocorre um erro de transposição adjacente, então  $y = (x_1, \ldots, x_{i-1}, x_{i+1}, x_i, x_{i+2}, \ldots, x_{10})$  é a palavra recebida, i.e., as duas coordenadas consecutivas  $x_i$  e  $x_{i+1}$  de  $x \in C$  foram trocadas. Portanto o erro ocorrido foi  $y-x=(0,\ldots,0,x_{i+1}-x_i,x_i-x_{i+1},0,\ldots,0)$  com entradas não nulas nas coordendas  $i \in i + 1$ . Ou seja, ocorreu um erro do tipo

$$
\vec{e_2} = (0, \ldots, 0, -a, a, 0, \ldots, 0)
$$

com  $a \in \mathbb{F}_{11} \setminus \{0\}.$ 

O código  $C$  corrige todos os erros simples e de transposição adjacentes sse todos os vectores do tipo  $\vec{e_1}$  e do tipo  $\vec{e_2}$  tiverem sintomas distintos. Cálculo dos sintomas:

$$
S(\vec{e_1}) = H\vec{e_1} = (a, ia, i^2a)
$$
 (1)

$$
S(\vec{e_2}) = H\vec{e_2} = (0, a, (2i+1)a)
$$
\n(2)

Como  $a$  é invertível em  $\mathbb{F}_{11}$ ,  $(a, ia, i^2a) = (b, jb, j^2b)$  sse  $a = b$  e  $i = j$ , portanto os sintomas do tipo (1) são distintos entre si. (Também se podia ter concluído que os sintomas dos erros simples são todos distintos porque  $T = |(d(C) - 1)/2| = 1.$ 

Analogamente, como a é invertível em  $\mathbb{F}_{11}$ ,  $(0, a, (2i + 1)a) = (0, b, (2j + 1)b)$  sse  $a = b$  e  $2i + 1 = 2j + 1$  sse  $a = b$  e  $i = j$  (pois 2 também é invertível em  $\mathbb{F}_{11}$ ). Portanto os sintomas do tipo (2) são distintos entre si.

Claramente qualquer sintoma de tipo (1) n˜ao pode ser igual a um de tipo (2), basta olhar para a primeira coordenada.

(c) Recebido  $y \in \mathbb{F}_{11}^{10}$ , calcular o sintoma  $S(y) = Hy$ .

 $(1^{\circ})$  Se  $S(y) = (0, 0, 0)$  então assumimos que não ocorreu nenhum erro e descodificamos  $y$  por  $y$ .

 $(2^{\circ})$  Se  $S(y) = (s_1, s_2, s_3)$  com  $s_i \neq 0$  para  $i = 1, 2, 3$ , então assumimos que ocorreu um erro simples de amplitude  $s_1\neq 0$  na posição  $i = s_2 s_1^{-1} \in \{1,2,\ldots,10\}$ e descodificamos y por

$$
y-(0,\ldots,0,s_1,0,\ldots,0) \qquad \text{com } s_1 \text{ na coordenada } i.
$$

 $(3^{\circ})$  Se  $S(y) = (0, s_2, s_3)$  com  $s_2$  e  $s_3$  não nulos, então assumimos que ocorreu um erro de transposição adjacente com vector erro

$$
\vec{e} = (0, \dots, 0, -s_2, s_2, 0, \dots, 0)
$$

de coordenadas  $i$  e  $i+1$  não nulas, onde  $i=(s_2^{-1}s_3-1)\times 2^{-1}$  é calculado módulo 11. Decodificamos y por  $y - \vec{e}$ .

(4°) Caso não se verifique nenhuma das condições dos primeiros três passos, pedimos retransmissão.

(d)  $Sy = (5, 2, 3) \Rightarrow$  aplicamos o 2° passo do algoritmo. Ocorreu um erro simples na posição  $2 \times 5^{-1} \equiv 2 \times 9 \equiv 7 \pmod{11}$  de amplitude 5. O vector  $y$  é descodificado por

 $y - 0000005000 = 0204006910$ .

 $Sz = (0, X, 9) \Rightarrow$  aplicamos o 3° passo do algoritmo. O vector erro é  $\vec{e}$  =  $(0, \ldots, 0, -X, X, 0, \ldots, 0)$  com  $-X = 1$  na coordenada  $(X^{-1}9 - 1) \times 2^{-1} \equiv$  $-X \times 2^{-1} \equiv -5 \equiv 6 \pmod{11}$ . O vector z é descodificado por

$$
x = z - \vec{e} = 100000X308 - 000001X000 = 10000X0308.
$$

(Note que de facto  $x$  é obtido de  $z$  trocando as coordenadas  $z_6$  e  $z_7$ .)

## 2. (a) O comprimento de  $C \notin 3n$ , directamente pela definição.

Linearidade:

Como  $C \subseteq F^{3n}_{q}$ , para ver que  $C$  é um código linear, basta verificar o fecho da soma de vectores e do produto de um vector por um escalar.

Sejam  $a, a', b, b' \in C_1$ ,  $x, x' \in C_2$  e  $\lambda \in \mathbb{F}_q$ .

$$
(a+x, b+x, a+b+x) + (a'+x', b'+x', a'+b'+x') =
$$
  
= ((a+a') + (x+x'), (b+b') + (x+x'), (a+a') + (b+b') + (x+x')) (\*)

Como  $a + a' \in C_1$ ,  $b + b' \in C_1$  e  $x + x' \in C_2$  porque  $C_1$  e  $C_2$  são códigos lineares, então o vector  $(*)$  pertence a C.

Analogamente, como  $\lambda a \in C_1$ ,  $\lambda b \in C_1$  e  $\lambda x \in C_2$ , então

$$
\lambda(a+x, b+x, a+b+x) = (\lambda a + \lambda x, \lambda b + \lambda x, \lambda a + \lambda b + \lambda x) \in C.
$$

Dimensão:

Dados dois vectores  $(a + x, b + x, a + b + x)$  e  $(a' + x', b' + x', a' + b' + x')$  em C, então  $(a+x, b+x, a+b+x) = (a' + x', b' + x', a' + b' + x')$  sse

$$
\begin{cases}\n a + x = a' + x' \\
b + x = b' + x' \\
a + b + x = a' + b' + x'\n\end{cases}\n\Leftrightarrow\n\begin{cases}\n a + x = a' + x' \\
b + x = b' + x' \\
a = a'\n\end{cases}\n\Leftrightarrow\n\begin{cases}\n x = x' \\
b = b' \\
a = a'\n\end{cases}
$$

Ou seja, escolhas diferentes de  $a, b \in C_1$  e de  $x \in C_2$  dão palavras diferentes em  $C.$  Portanto  $C$  contém  $|C_1|\cdot|C_1|\cdot|C_2|=q^{2k_1+k_1}$  palavras e

$$
\dim(C) = \log_q |C| = 2k_1 + k_2.
$$

(b) Qualquer palavra do código C é da forma  $(a, 0, a) + (0, b, b) + (x, x, x)$  com  $a, b \in C_1$ e  $x \in C_2$ . Seja

$$
G = \begin{bmatrix} G_1 & 0 & G_1 \\ 0 & G_1 & G_1 \\ G_2 & G_2 & G_2 \end{bmatrix} .
$$

As primeiras  $k_1$  linhas de G geram os vectores  $(a, 0, a)$  com  $a \in C_1$ . As segundas  $k_1$  linhas de G geram os vectores  $(0, b, b)$  com  $b \in C_1$ . As últimas  $k_2$  linhas de G geram os vectores  $(x, x, x)$  com  $x \in C_2$ . Portanto as linhas de G formam um conjunto gerador de C. Como já vimos que  $\dim(C) = 2k_1 + k_2$ , que é precisamente o número de linhas de  $G$ , então estas formam uma base de  $C$  e, podemos concluir que  $G$  é uma matriz geradora do código  $C$ .

3. (a) O polinómio gerador  $g(t)$  de um tal código tem de ser mónico e um divisor de  $t^9-1$ . Logo  $g(t) = (1+t)^i(1+t+t^2)^j(1+t^3+t^6)^k$  com  $i, j, k \in \{0,1\}$ , logo há  $2^3 = 8$ códigos cíclicos binários de comprimento 9.

(b) Como o grau do polinómio gerador  $g(t)$  é  $n - k = 7$  e  $g(t)$  divide  $t^9 - 1$  então  $g(t) = (t+1)(1+t^3+t^6) = 1+t+t^3+t^4+t^6+t^7$  e

$$
G = \begin{bmatrix} 1 & 1 & 0 & 1 & 1 & 0 & 1 & 1 & 0 \\ 0 & 1 & 1 & 0 & 1 & 1 & 0 & 1 & 1 \end{bmatrix}
$$

é uma matriz geradora. (A primeira linha de  $G$  é  $\begin{bmatrix} g_0 & g_1 & \cdots & g_7 & 0 \end{bmatrix}$ .)

(c) O polinómio de paridade é 
$$
h(t) = \frac{t^9 - 1}{g(t)} = 1 + t + t^2
$$
, portanto

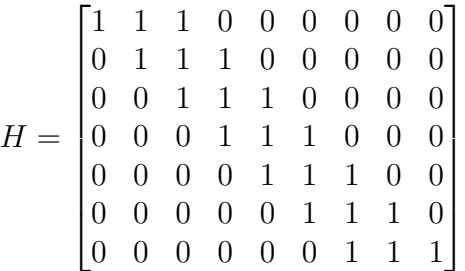

é uma matriz de paridade. (A primeira linha de  $H$  é  $\begin{bmatrix} h_2 & h_1 & h_0 & 0 & \cdots & 0 \end{bmatrix}$ .)

(d) Seja  $C'$  o subcódigo de  $C^\perp$  formado pelas palavras de  $C^\perp$  de peso par.  $\bar{h}(t) = h_0^{-1}t^2h(t^{-1}) = h(t) \Rightarrow C^{\perp} = \langle 1 + t + t^2 \rangle.$  $x(t)$  tem peso par sse  $x(1) \equiv 0 \pmod{2}$  sse  $t + 1$  divide  $x(t)$ . Logo

$$
C' = \langle (1+t)(1+t+t^2) \rangle.
$$

Como  $g'(t) = (1+t)(1+t+t^2)$  divide  $t^9 - 1$  (e é mónico), então  $g'(t)$  é de facto o polinómio gerador de  $C'$  e, portanto,  $C'$  contém  $2^6\,=\,64$  palavras, pois  $\dim(C') = n - \text{grad}(g'(t)) = 9 - 3 = 6.$ 

Outra resolução:

A matriz geradora de  $C$  da alínea (b) é uma matriz de paridade de  $C^\perp.$ 

 $x \in \mathbb{F}_2^9$  tem peso par se e só se  $\sum$ 9  $i=1$  $x_1 \equiv 0 \pmod{2}$ .

Portanto o subcódigo  $C'$  das palavras de peso par de  $C^\perp$  é o núcleo da matriz

$$
H' = \begin{bmatrix} 1 & 1 & 0 & 1 & 1 & 0 & 1 & 1 & 0 \\ 0 & 1 & 1 & 0 & 1 & 1 & 0 & 1 & 1 \\ 1 & 1 & 1 & 1 & 1 & 1 & 1 & 1 & 1 \end{bmatrix}.
$$

Como as linhas de  $H'$  são linearmente independentes (porquê?), então  $H'$  é uma matriz de paridade para  $C'$  e  $r=3$  é a redundância de  $C'$ , portanto  $C^\perp$  contém  $2^{n-r} = 2^6 = 64$  palavras de peso par.

4. (a) C é um código Reed-Solomon com  $\delta = \text{grav}(g(t)) + 1 = 5$ . O comprimento é  $n = q - 1 = 7$ . A dimensão é  $k = n - \text{grad}(g(t)) = 3$  (ou  $k = q - \delta$ ). A distância mínima é  $\delta = 5$  porque qualquer código Reed Solomon é MDS.

(b) 
$$
T = \left[ \frac{d(C) - 1}{2} \right] = 2.
$$

Como o grau de  $y(t) = t + \alpha^2 t^3$  é estritamente menor que o grau de  $g(t)$ , o resto da divisão de  $y(t)$  por  $q(t)$  é o próprio  $y(t)$ . Logo  $S(y(t)) = y(t)$  tem peso  $2 \leq T$ , logo o vector erro é  $y(t)$  e descodificamos y pelo vector nulo.

Aplicando o algoritmo de divisão para polinómios obtém-se

$$
z(t) = (\alpha^{2} + \alpha t + t^{2})g(t) + \alpha^{5} + \alpha^{4} t + \alpha^{3} t^{2} + \alpha^{4} t^{3},
$$

portanto  $S(z(t)) = \alpha^5 + \alpha^4 t + \alpha^3 t^2 + \alpha^4 t^3$  tem peso  $4 > T$ .  $S(tz(t)) = tS(z(t) - \alpha^4 g(t) = 1 + \alpha t^3$  tem peso  $2 \leq T$ , portanto o vector erro é  $t^{n-1}S(tz(t))=t^6+\alpha t^9\equiv \alpha t^2+t^6 \,\,(\text{mod}\,\, t^7-1)$  e descodificamos  $z$  por

$$
z - (0, 0, \alpha, 0, 0, 0, 1) = (0, \alpha^3, \alpha, 1, \alpha^3, 1, 0) .
$$

(c)  $C$  é um código Reed Solomon portanto  $C^*$  corrige todos os erros acumulados de comprimento até  $m(T - 1) + 1 = 3(2 - 1) + 1 = 4$ , onde  $m = 3$  é a dimensão de  $\mathbb{F}_8$  sobre  $\mathbb{F}_2$ .

 $C$  tem parâmetros  $[7,3,5]_8$ ,  $\mathbb{F}_2^3$  tem parâmetros  $[3,3,1]_2$ , portanto a concatenação tem parâmetros  $[7 \times 3, 3 \times 3]_2 = [21, 9]_2$ . Aplicando a Estimativa de Reiger, concluímos que  $C^*$  corrige no máximo erros- $l$  acumulados com  $l\leq$  $\mid n-k$ 2  $\overline{1}$ =  $|21 - 9|$ 

$$
\left\lfloor \frac{21-\theta}{2} \right\rfloor = 6.
$$

5. Ver as notas das aulas.